#### KSRTC BOOKING FLOW

#### **Booking a Ticket Without Login:**

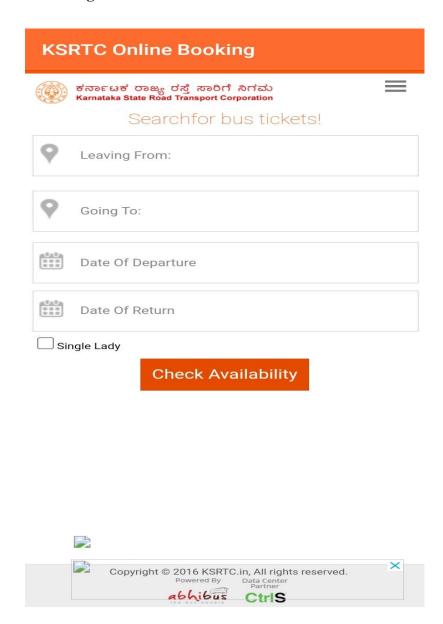

KSRTC HOME PAGE

1. Entering Leaving From Field: Enter The name of the city where you are leaving from

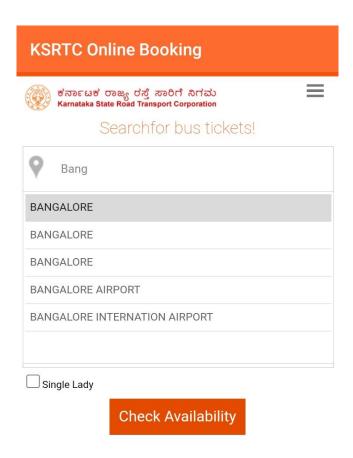

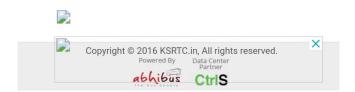

#### 2.Entering Going For Field: Enter the name of the city where you are going for

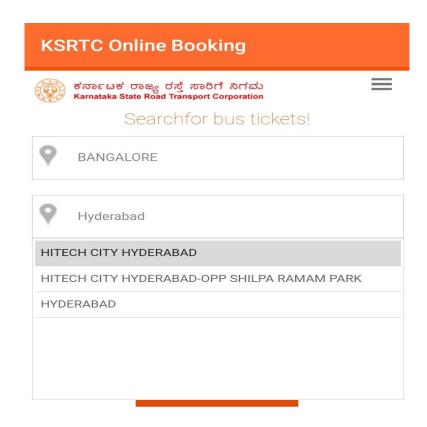

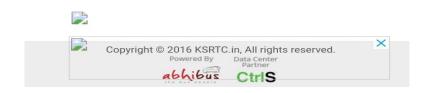

#### **3. Selecting Date Of Departure:**

Select the date of Departure and click on check availability.

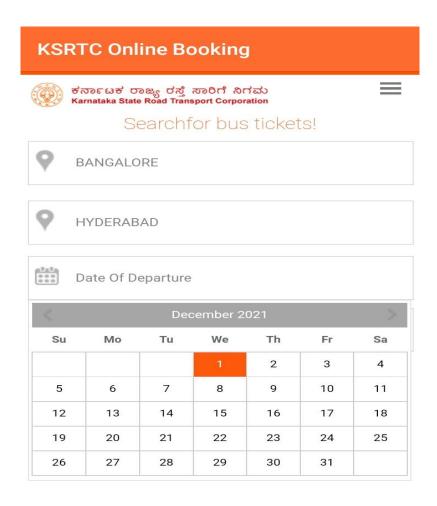

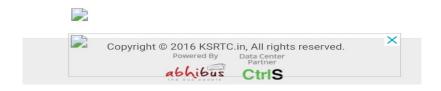

**4.BUS SERP PAGE:** After clicking on check availability BUS SERP page will be opened.

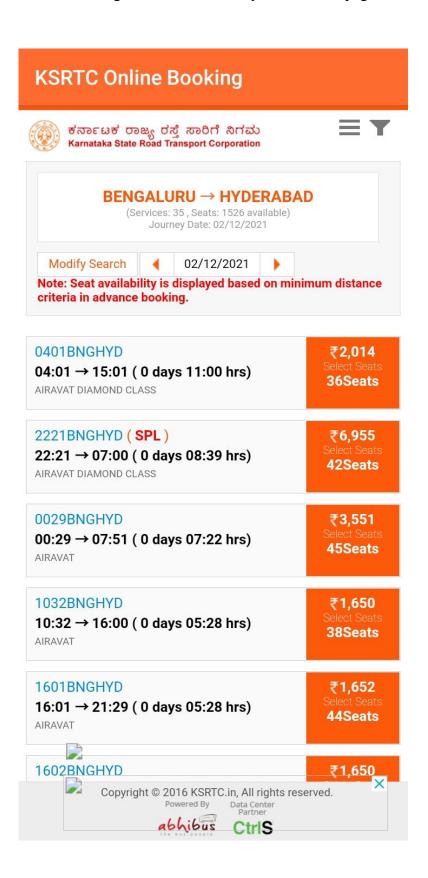

**5.Selecting One Service:** Select any service from the service list page after entering Boarding Point and Dropping Points Click on Show Layout

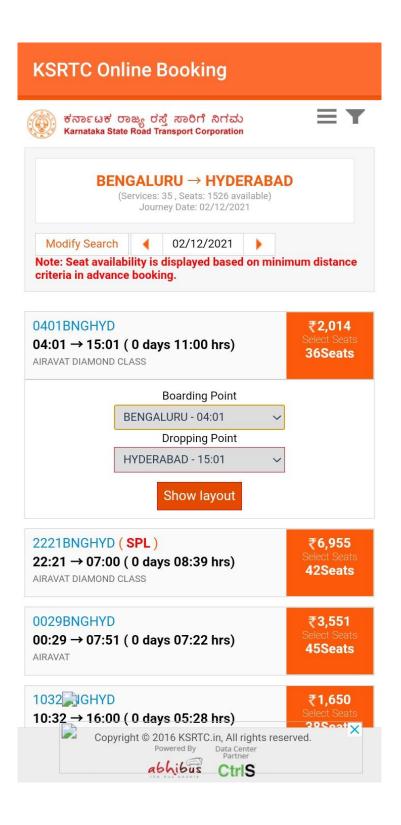

#### **6.SEAT LAYOUT PAGE:**

Selecting Seats from the seat layout

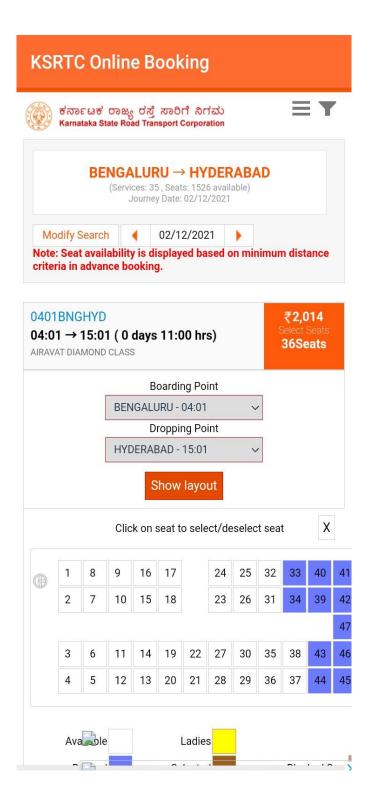

#### **7.PASSENGER DETAILS:**

After Selecting Seats Passenger Details Page will be opened

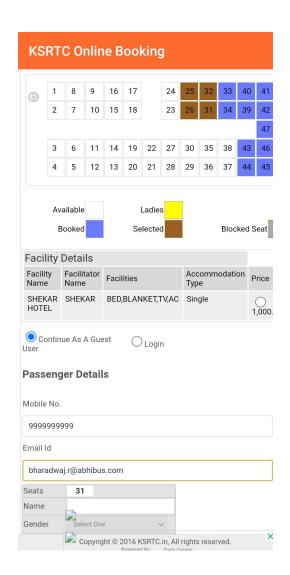

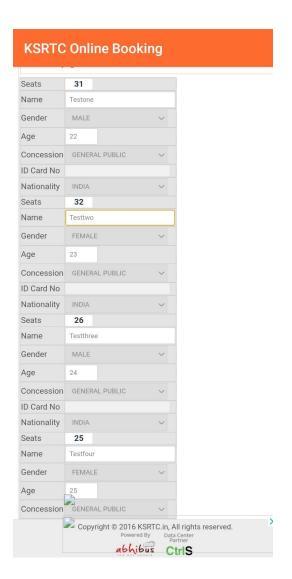

After Entering Passenger Details click on Continue

#### 8. PAYMENT PAGE:

Select the mode of payment and click on "MAKE PAYMENT"

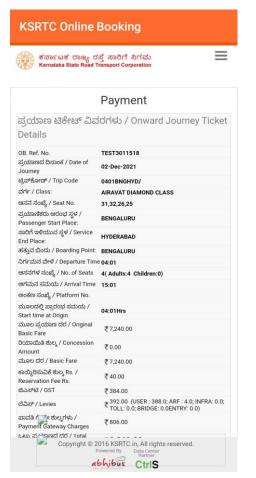

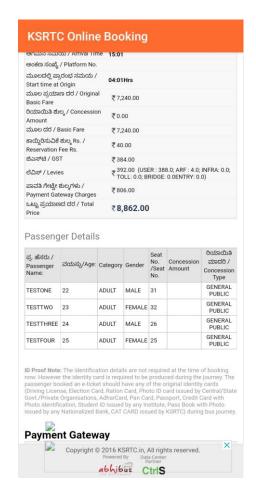

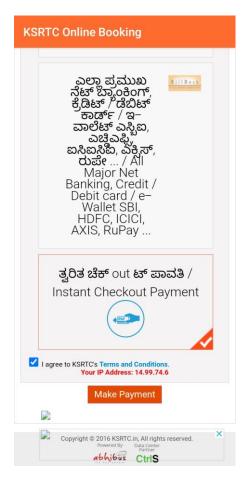

#### 9.PRINT TICKET PAGE:

After making Payment Print Ticket page will be displayed where the passenger details are shown

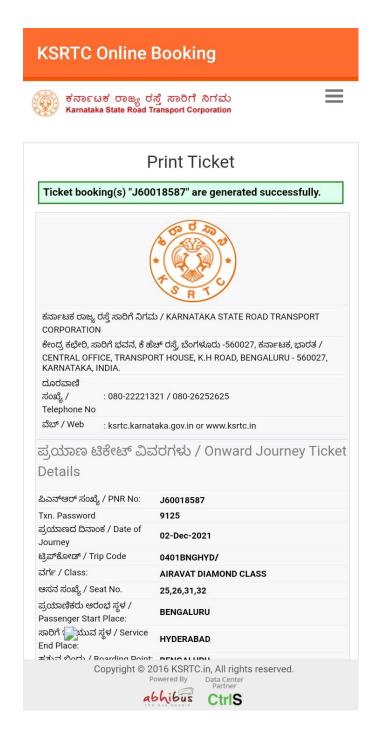

TICKET CONFIRMATION PAGE

#### **KSRTC ROUND-TRIP BOOKING FLOW:**

Booking a Round Trip Ticket Without Login:

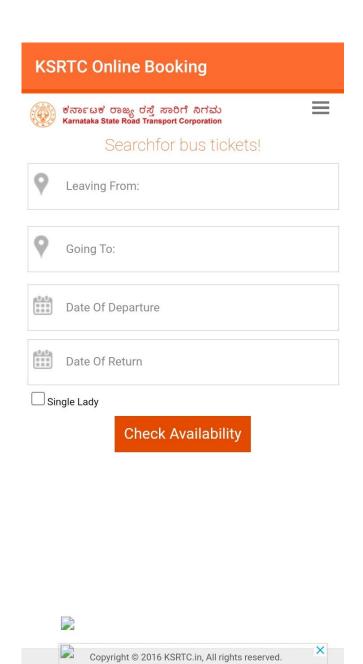

KSRTC HOME PAGE

abhibus CtrlS

1. Entering Leaving From Field: Enter The name of the city where you are leaving from

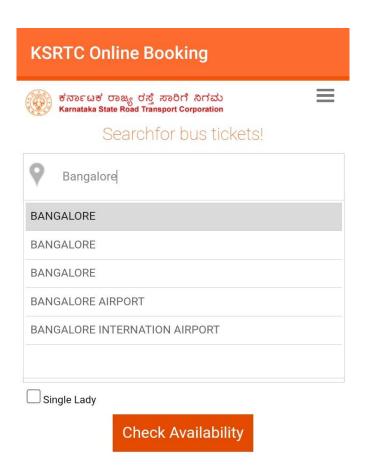

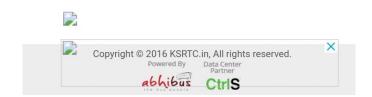

#### 2.Entering Going For Field: Enter the name of the city where you are going for

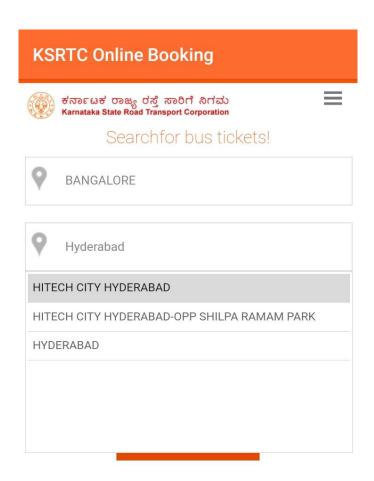

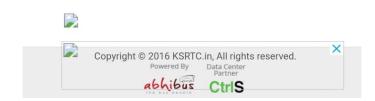

#### **3. Selecting Date Of Departure:**

Select the date of Departure

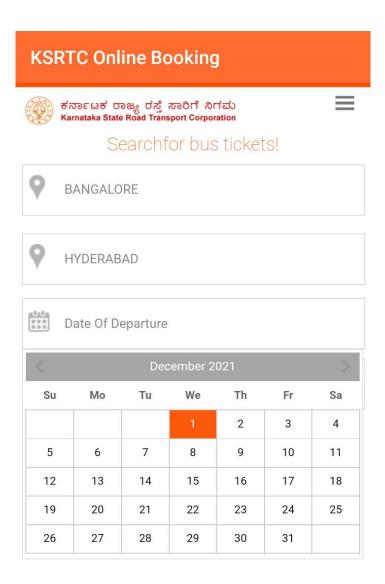

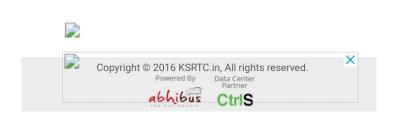

#### **4. Selecting Date Of Return:**

Select The Return Date

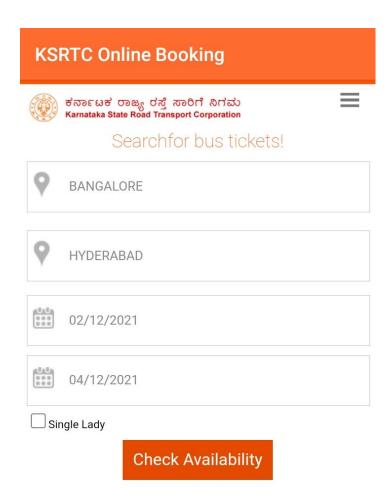

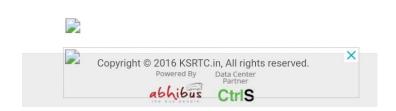

5. BUS SERP PAGE: After clicking on check availability BUS SERP page will be opened

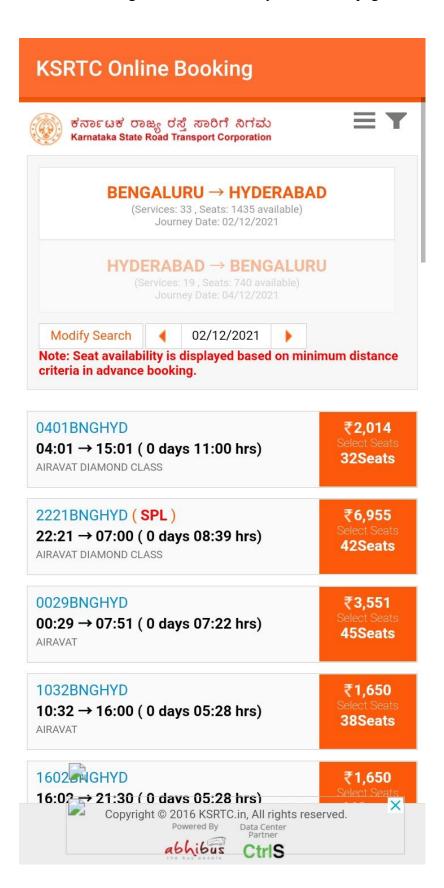

**6. Selecting One Service:** Select any service from the service list page after entering Boarding Point and Dropping Points Click on Show Layout

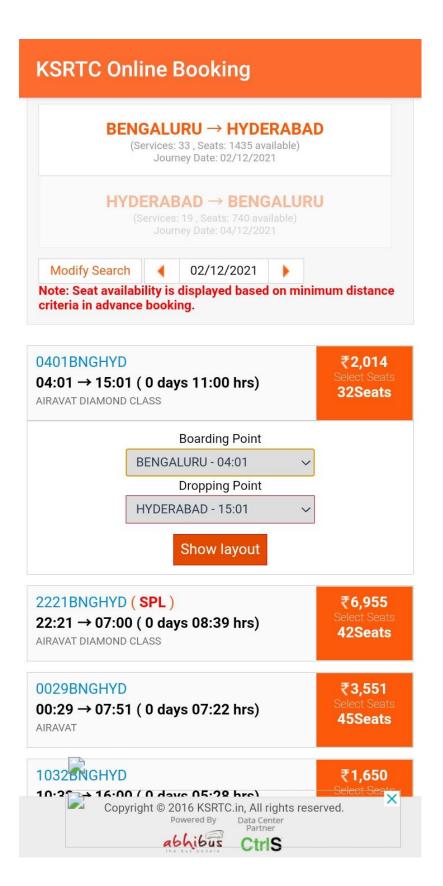

#### **7.SEAT LAYOUT PAGE:**

Selecting Seats from the seat layout

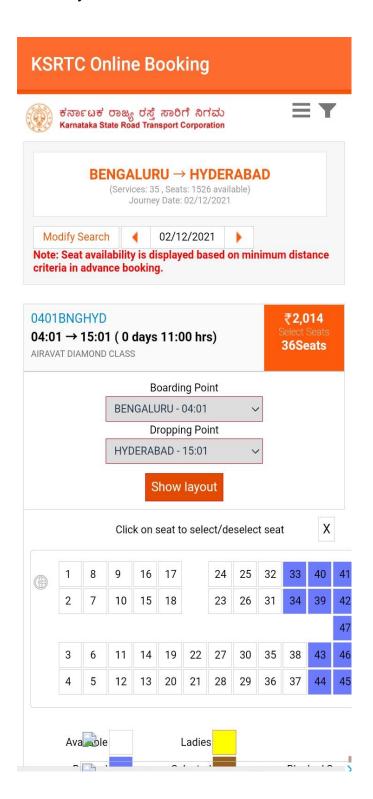

#### **8.PASSENGER DETAILS:**

After Selecting Seats Enter Passenger details and click on "BOOK RETURN"

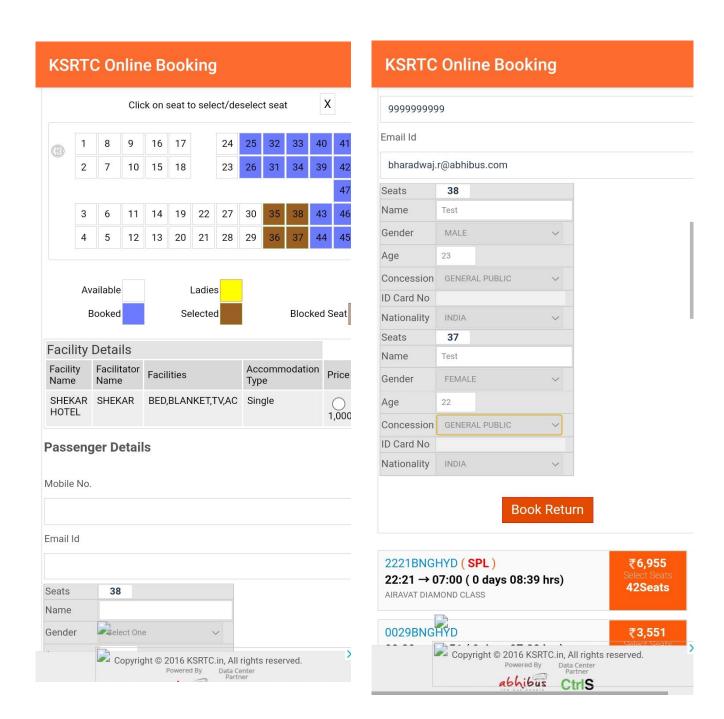

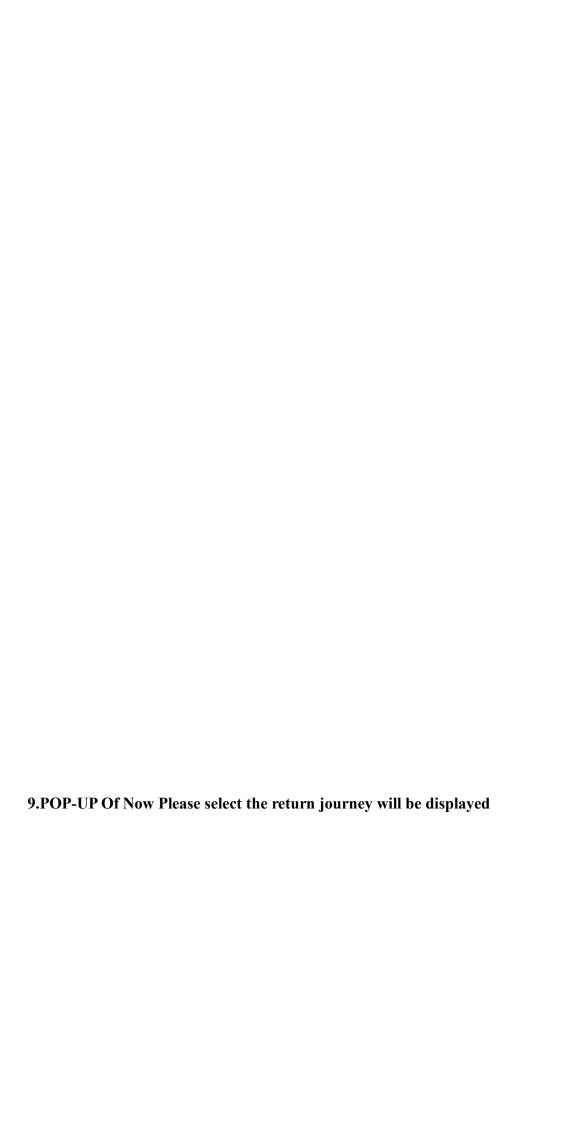

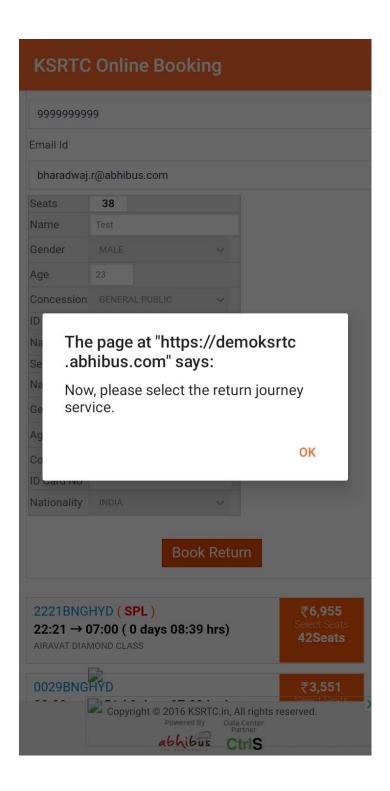

Click On OK to continue booking Return Ticket

#### 10. BUS SERP PAGE WILL BE DISPLAYED:

Return Journey Services page will be opened

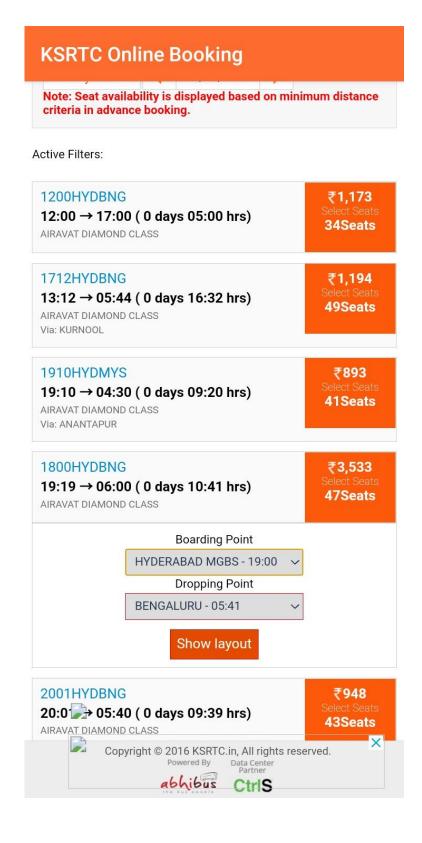

Select one service and click on SHOW LAYOUT

#### 11.SEAT LAYOUT PAGE WILL BE OPENED:

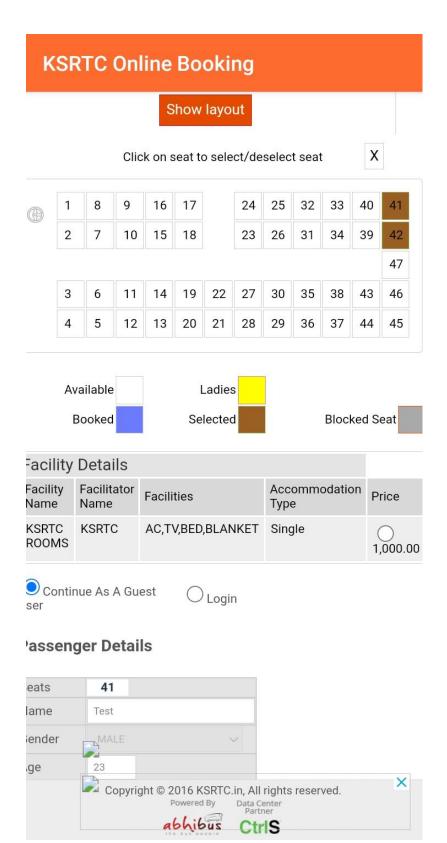

#### 12.ENTERING PASSENGER DETAILS:

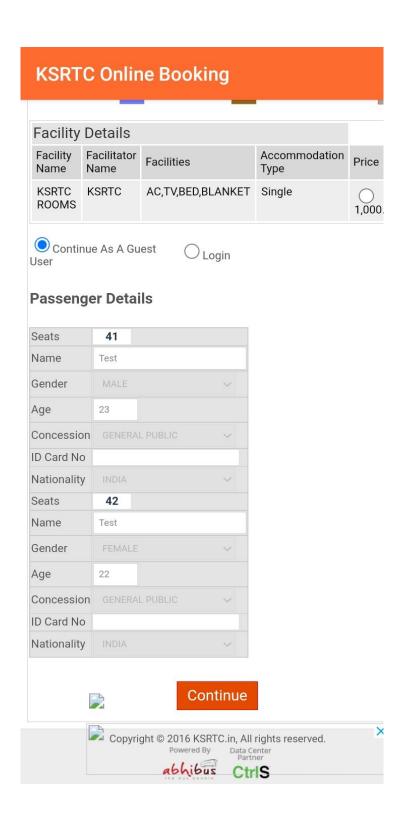

#### 13.PAYMENT PAGE WILL BE OPENED:

By entering the passenger details and click on continue payment page will be opened

#### Verify the details of passenger and click on "MAKE PAYMENT"

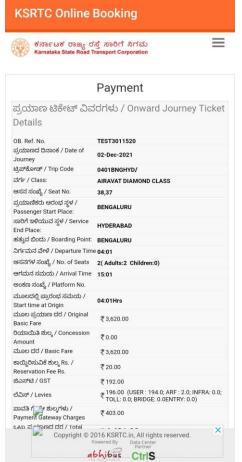

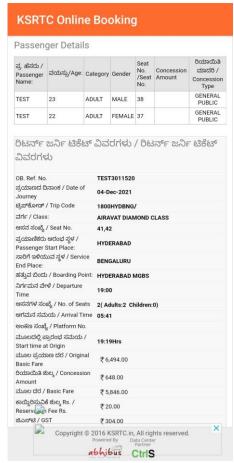

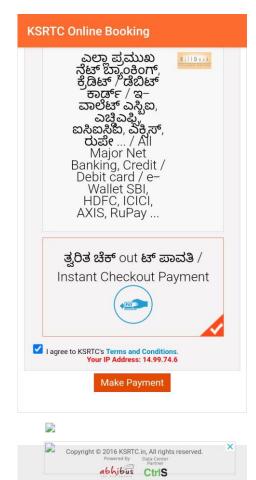

| 4.TICKET CONFIRMATION PAGE:                                                                                                    |  |
|----------------------------------------------------------------------------------------------------|--|
| icket confirmation page will be opened after clicking on "MAKE PAYMENT"                                                                                                    |  |
| icket commination page will be opened after effekting of WAKE TAT WENT                                                                                                    |  |
| icket commination page will be opened after cheking on WAKE TAT WEIVT                                                                                                    |  |
| icket commination page will be opened after cheking on WAKE TAT WEIVT                                                                                                    |  |
| neket commination page will be opened after cheking on WAKE TAT WEIVI                                                                                                    |  |
| neket commination page will be opened after cheking on WAKE TAT WEIVI                                                                                                    |  |
| neket commination page will be opened after cheking off WAKE TAT WEIVI                                                                                                    |  |
| icket commination page win be opened after cheking on WAKE TATWIENT                                                                                                    |  |
| nexet commination page will be opened after effecting off. WARE TATMENT                                                                                                    |  |
| Receive Commingation page will be opened and cheeking on Wared Pathweller                                                                                                    |  |
| Receive Commination page will be opened after eneking on MARE PATIVIENT                                                                                                    |  |
| EXCLOSING THE PART OF THE PART OF THE PART |  |
| Receive commination page with the opened after cheering on Market 1741 MENT                                                                                                    |  |

## **KSRTC Online Booking**

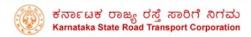

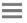

#### **Print Ticket**

Ticket booking(s) "J60018588,J60018589" are generated successfully.

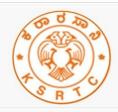

ಕರ್ನಾಟಕ ರಾಜ್ಯ ರಸ್ತೆ ಸಾರಿಗೆ ನಿಗಮ / KARNATAKA STATE ROAD TRANSPORT CORPORATION

ಕೇಂದ್ರ ಕಛೇರಿ, ಸಾರಿಗೆ ಭವನ, ಕೆ ಹೆಚ್ ರಸ್ತೆ, ಬೆಂಗಳೂರು -560027, ಕರ್ನಾಟಕ, ಭಾರತ / CENTRAL OFFICE, TRANSPORT HOUSE, K.H ROAD, BENGALURU - 560027, KARNATAKA, INDIA.

ದೂರವಾಣಿ

ಸಂಖ್ಯೆ / : 080-22221321 / 080-26252625

Telephone No

ವೆಬ್ / Web : ksrtc.karnataka.gov.in or www.ksrtc.in

ಪ್ರಯಾಣ ಟಿಕೇಟ್ ವಿವರಗಳು / Onward Journey

#### **Ticket Details**

ಪಿಎನ್ಆರ್ ಸಂಖ್ಯೆ / PNR No: J60018588 Txn. Password 2469 ಪ್ರಯಾಣದ ದಿನಾಂಕ / Date of 02-Dec-2021 Journey ಟ್ರಿಪ್ಕೋಡ್ / Trip Code 0401BNGHYD/ ವರ್ಗ / Class: AIRAVAT DIAMOND CLASS ಆಸನ ಸಂಖ್ಯೆ / Seat No. 37,38 ಪ್ರಯಾಣಿಕರು ಆರಂಭ ಸ್ಥಳ / **BENGALURU** Passer Start Place: ಸಾರಿಗೆ ಇಳಿಯುವ ಸ್ಥಳ / Service **HYDERABAD** Fnd Place:

Copyright © 2016 KSRTC.in, All rights reserved.

Powered By Data Center Partner

abhibus CtrlS

**KSRTC PNR ENQUIRY:** 

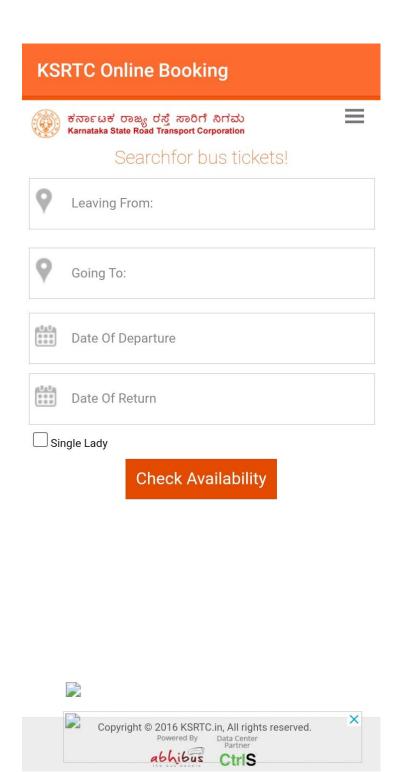

#### KSRTC PASSENGER APP HOME PAGE

#### 1.CLICK ON MENU AND SELECT PNR ENQUIRY:

# **KSRTC Online Booking**

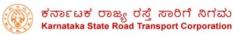

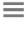

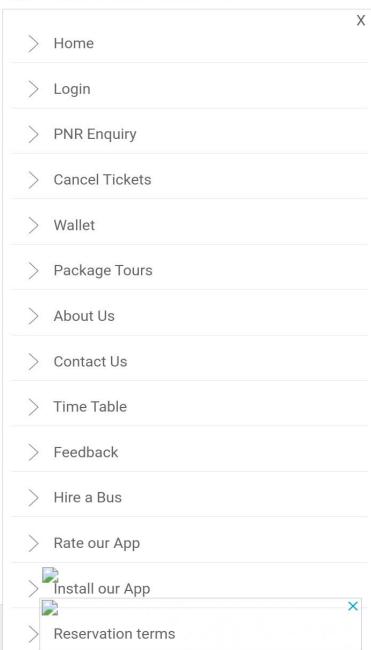

#### 2.AFTER SELECTING PNR ENQUIRY PAGE WILL BE OPENED:

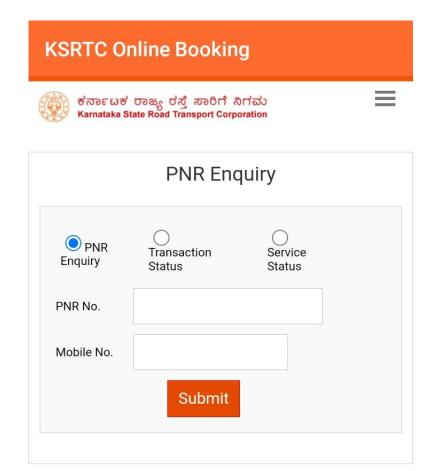

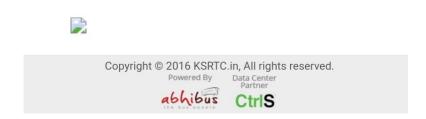

#### 3.ENTER THE DETAILS i.e., PNR NO. & MOBILE NUMBER and CLICK ON SUBMIT:

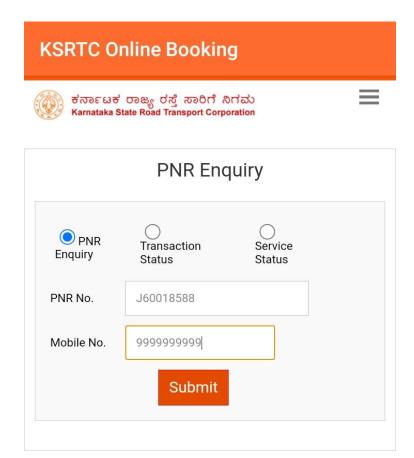

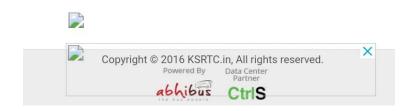

#### 4.AFTER SUBMITTING THE DETAILS PNR ENQUIRY PAGE WILL BE OPENED:

#### **KSRTC Online Booking**

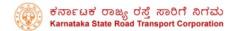

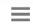

₹20

₹403

₹196

₹192.00

₹4,431.00

₹4,431.00

#### **PNR Enquiry**

#### ಪ್ರಯಾಣ ಟಿಕೇಟ್ ವಿವರಗಳು / Onward Journey Ti

ಪಿಎನ್ಆರ್ ಸಂಖ್ಯೆ / PNR No. J60018588 Txn. Password 2469 ಪ್ರಯಾಣದ ದಿನಾಂಕ / Date of Journey 02-Dec-2021 ಸಾರಿಗೆ ಸ್ಥಿತಿಗತಿ / Service Status Operation ಟ್ರಿಪ್ಕೋಡ್ / Trip Code 0401BNGHY ಸಾರಿಗೆ ವರ್ಗ / Service Category AIRAVAT DIA ಪ್ರಯಾಣಿಕರು ಆರಂಭ ಸ್ಥಳ / Passenger Start Place: **BENGALUR** ಸಾರಿಗೆ ಇಳಿಯುವ ಸ್ಥಳ / Service End Place: **HYDERABA** Pickup Point **BENGALURU** ನಿರ್ಗಮನ ವೇಳೆ / Departure Time 04:01 ಆಸನಗಳ ಸಂಖ್ಯೆ / No. of Seats 2 (Adults:2 ಆಗಮನ ಸಮಯ / Arrival Time 15:01 ಅಂಕಣ ಸಂಖ್ಯೆ / Platform No. OB Ref. No. TEST301152 Bank Name ಸ್ಥಿತಿಗತಿ / Status CONFIRM ಮೂಲ ಪ್ರಯಾಣ ದರ / Original Basic Fare ₹3,620.00 ರಿಯಾಯಿತಿ ಶುಲ್ಕ / Concession Amount ₹0.00 ಮೂಲ ದರ / Basic Fare ₹3,620

# Modis Boarding/Droping Points Pickup From BENGALURU - 04:01

ಕಾಯ್ದಿರಿಸುವಿಕೆ ಶುಲ್ಕ / Reservation Fee

Payment Gateway Charges

ಒಟ್ಟು ಪ್ರಯಾಣದ ದರ / Total Price

ARF+UF+TF+EF+BF(+)

Payment Gateway:

GST

Copyright © 2016 KSRTC.in, All rights reserved.

abhibus CtrlS

### **KSRTC Online Booking**

ನ ವೇಳೆ / Departure Time 04:01 † ಸಂಖ್ಯೆ / No. of Seats 2 (Adults:2 Children:0) ಸಮಯ / Arrival Time 15:01 ರಂಖ್ಯೆ / Platform No. TEST3011520 No. ame Status CONFIRMED ಕ್ರಯಾಣ ದರ / Original Basic Fare ₹3,620.00 ುತಿ ಶುಲ್ಕ / Concession Amount ₹0.00 3ਰ / Basic Fare ₹3,620 ಕುವಿಕೆ ಶುಲ್ಕ / Reservation Fee ₹20 nt Gateway Charges ₹403 F+TF+EF+BF(+) ₹196 ₹192.00 nt Gateway: ₹4,431.00 ಯಾಣದ ದರ / Total Price ₹4,431.00 Boarding/Droping Points

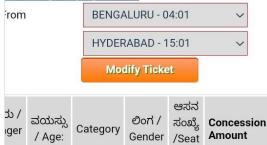

No. Type GENERAL 22 ADULT FEMALE 37 0.0 COI **PUBLIC** GENERAL 23 **ADULT** MALE 38 0.0 COI **PUBLIC** 

ರಿಯಾಯಿತಿ

ಮಾದರಿ /

Concession

Send SMS/eMail

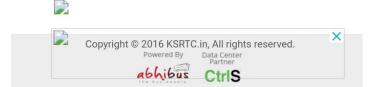

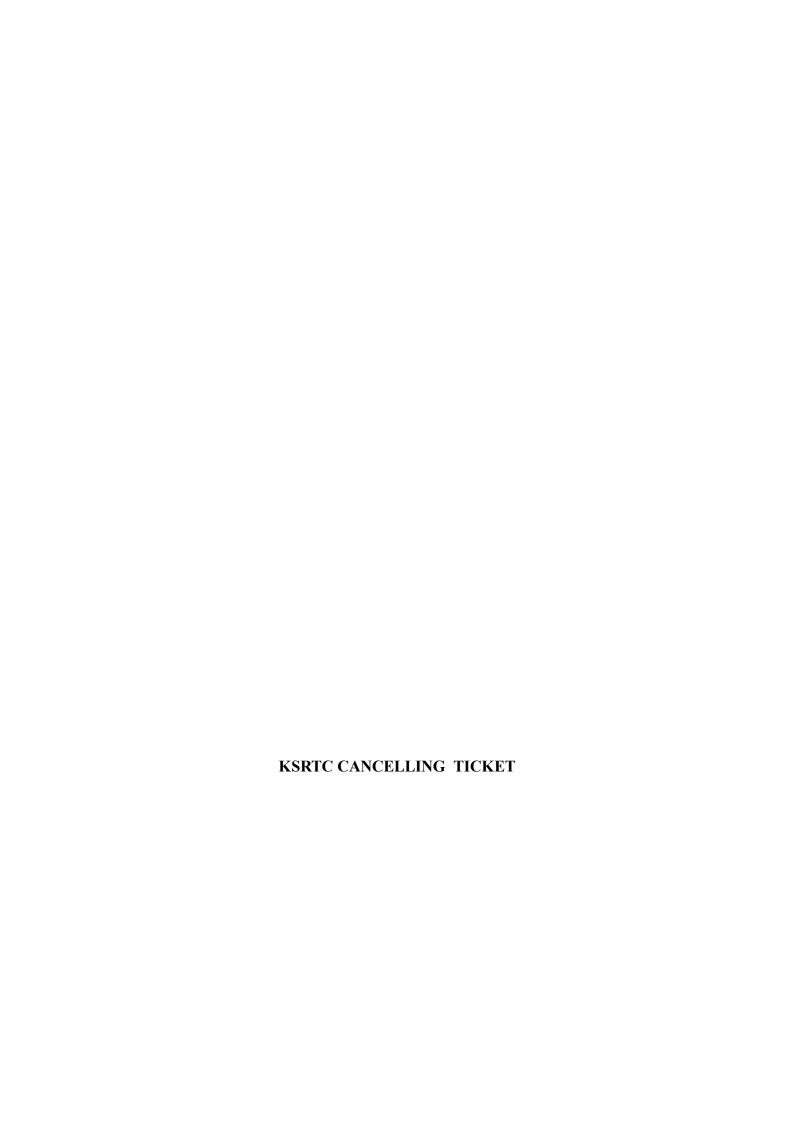

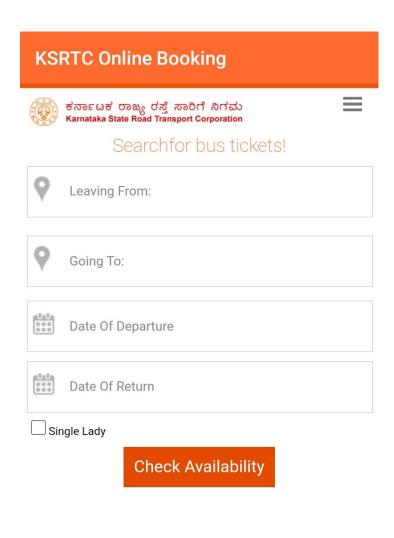

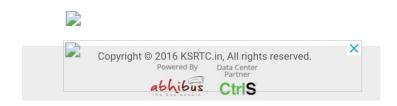

KSRTC HOME PAGE

2.CLICK ON MENU AND SELECT CANCEL TICKET FROM THE MENU:

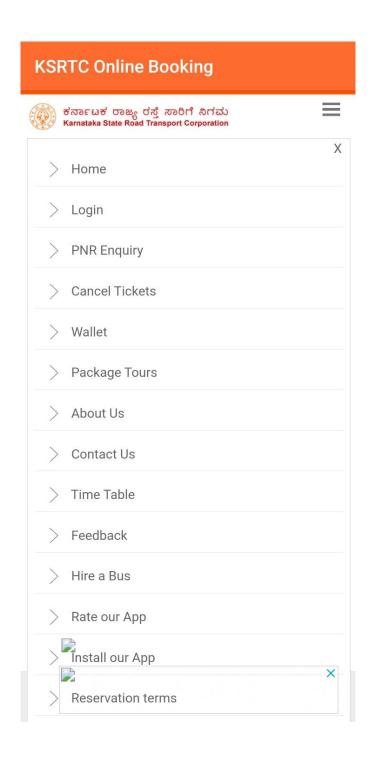

**3.AFTER SELECTING CANCEL TICKET OPTION CANCEL TICKET PAGE WILL BE OPENED:** 

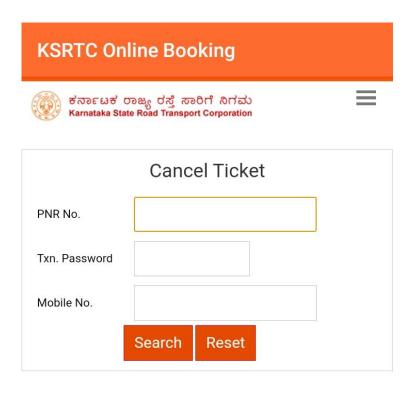

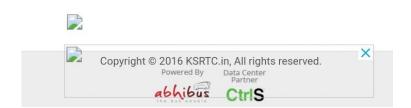

4.ENTER THE DETAILS i.e., PNR NO. , TXN.PASSWORD & MOBILE NO :

# KSRTC Online Booking ಕರ್ನಾಟಕ ರಾಜ್ಯ ರಸ್ತೆ ಸಾರಿಗೆ ನಿಗಮ Karnataka State Road Transport Corporation Cancel Ticket

|               | Cancel Ticket |
|---------------|---------------|
| PNR No.       | J60018587     |
| Txn. Password | 9125          |
| Mobile No.    | 999999999     |
|               | Search Reset  |

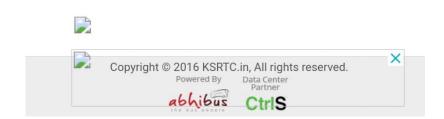

#### 5. ENTER THE TICKET DETAILS AND CLICK ON "SEARCH":

# **KSRTC Online Booking**

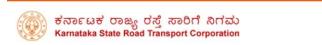

|                          | Cancel Ticket                                                                          |
|--------------------------|----------------------------------------------------------------------------------------|
| PNR No.                  | J60018587                                                                              |
| Txn. Password            | 9125                                                                                   |
| Mobile No.               | 999999999                                                                              |
|                          | Search Reset                                                                           |
| Booked Ticket Details    |                                                                                        |
| PNR No.                  | J60018587                                                                              |
| Trip Code                | 0401BNGHYD                                                                             |
| Depot Name               | BENGALURU 5                                                                            |
| Bus Type                 | AIRAVAT DIAMOND CLASS                                                                  |
| From                     | BENGALURU                                                                              |
| То                       | HYDERABAD                                                                              |
| Departure Time           | 04:01                                                                                  |
| Date of Journey          | 02/12/2021                                                                             |
| Seat No(s)               | 25,26,31,32                                                                            |
| No. Of Adult / Child     | 4/0                                                                                    |
| Ticket Amount            | ₹ 8,862.00                                                                             |
| Created Date             | 01/12/2021 12:29                                                                       |
| Status                   | CONFIRMED                                                                              |
| Service Cancelled Status | OPERATION                                                                              |
| Passenger Details        |                                                                                        |
| Select Passenger         | Category Gender Seat No. Price Concession Nationality                                  |
| TESTFOUR 25              | ADULT FEMALE 25 1,810.00 GENERAL INDIA                                                 |
| Copyrigh                 | t © 2016 KSRTC.in, All rights reserved.  Powered By Data Center Partner  abhibus CtriS |

Ticket details will be displayed

6.SELECT THE SEATS AND CLICK ON REFUND DETAILS TO CONTINUE:

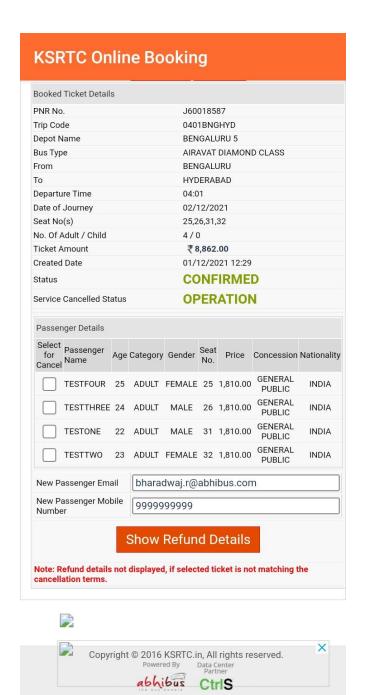

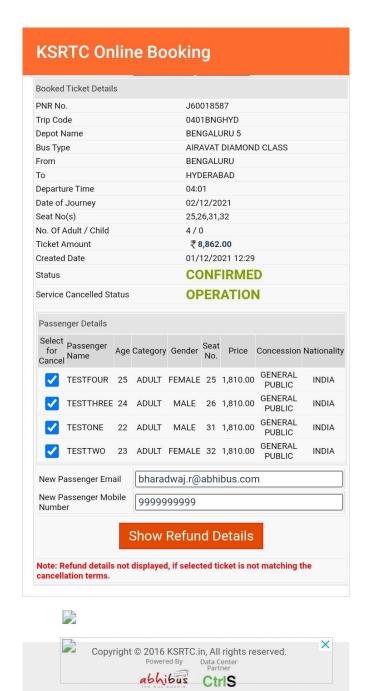

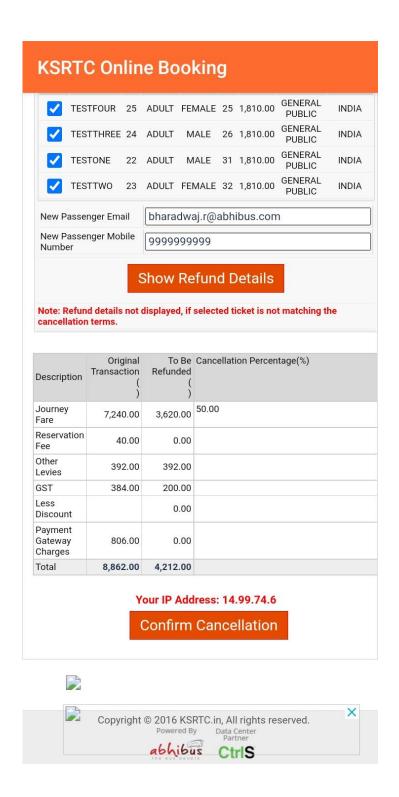

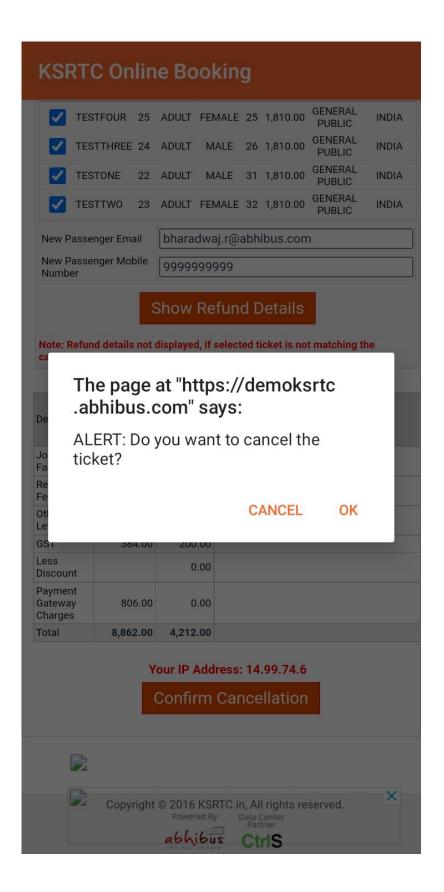

Click on "OK"

# **KSRTC Online Booking**

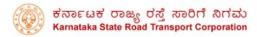

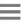

| O PNR<br>Enquiry | Transaction<br>Status | Service<br>Status |  |
|------------------|-----------------------|-------------------|--|
| PNR No.          | J60018587             |                   |  |
| Mobile No.       | 999999999             |                   |  |

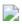

Copyright © 2016 KSRTC.in, All rights reserved.

Powered By
Data Center
Partner

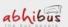

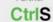